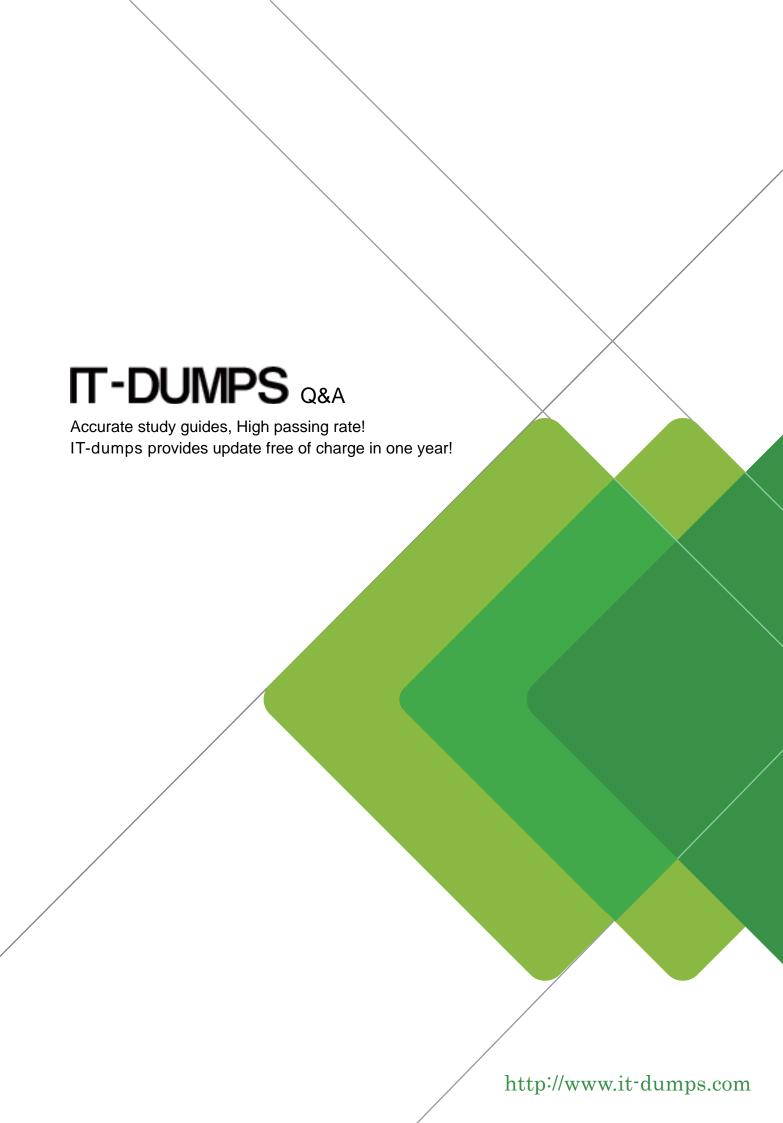

Exam: HP0-J25

Title : HP StorageWorks AIS 2008

Delta Exam

Version: DEMO

- 1. Which critical events does the Device Specific Module (DSM) impact? (Select three.)
- A. error handling
- B. bus initialization
- C. request handling
- D. device initialization
- E. OS kernel interface
- F. plug and play interface

**Answer: ACD** 

- 2. On an EVA, which event log file is used to log disk shelf events?
- A. Controller Event log file
- B. Hardware Event log file
- C. Storage Cell Event log file
- D. Management Event log file

Answer: A

- 3. Which controller components of an EVA4400 are customer replaceable?
- A. only cache batteries
- B. the entire shelf as one unit
- C. all components that are available as spare parts
- D. all components you can replace without opening the shelf

Answer: C

- 4. What can you use to display performance data provided by the EVA?
- A. SIM
- B. SSSU.exe
- C. Command View EVA
- D. performance monitor of the Microsoft Windows operating system

Answer: D

- 5. Which types of spares are available in an MSA2000? (Select three.)
- A. vdisk spare
- B. array spare
- C. global spare
- D. default spare
- E. dynamic spare
- F. dedicated spare

**Answer:** ACE

- 6. Which MSA2000 feature disables cache mirroring in active-active mode and might improve the I/O performance?
- A. write-back cache mode (WBCM)
- B. write-through cache mode (WTCM)
- C. super-sequential cache mode (SSCM)
- D. independent cache performance mode (ICPM)

## Answer: D

- 7. How do you acquire management access to fabric switches?
- A. through the FCIP link
- B. by using SmartStart EVA
- C. by using a Telnet connection
- D. through Command View EVA

## Answer: C

- 8. You are starting Command View EVA by using the SmartStart EVA CD to manage a storage system. Which statement is correct?
- A. You must enable the Advanced mode in SmartStart EVA and right-click on the storage system icon.
- B. You must specify the IP address of the management server and select the storage system to manage within Command View EVA.
- C. You must specify only the name of the storage system; SmartStart EVA will automatically locate and start Command View EVA for this system.
- D. You must start Command View EVA from the SmartStart EVA CD without installation and select the storage system to manage within Command View EVA.

## Answer: B

- 9. When you add disks to a disk group on an EVA4400, what is a best practice to maintain redundancy to multiple disk failures?
- A. multiples of 2
- B. multiples of 6
- C. multiples of 8
- D. multiples of the number of disk shelves

## Answer: C

- 10. On an EVA4400, what is a requirement for a fully allocated snapshot in relation to its source?
- A. It must be located in the same disk group.
- B. It must be located in a different disk group.
- C. It must be assigned to a higher redundancy level.

D. It must be assigned to the same redundancy level.

Answer: A